# SEMINARS ABROAD (SA) Administering Agency

# CFDA NUMBER: 84.021

# IFLE REPORTING SYSTEM PROPOSED SCREENS

**Paperwork Reduction Notice.** According to the Paperwork Reduction Act of 1995, no persons are required to respond to a collection of information unless such collection displays a valid OMB control number. The valid OMB control number for this information collection is 1840-0759. Public reporting burden for this collection of information is estimated to average 2 hours per response, including time for reviewing instructions, searching existing data sources, gathering and maintaining the data needed, and completing and reviewing the collection of information. The obligation to respond to this collection is required to obtain or retain benefit (The Mutual Educational and Cultural Exchange Act of 1961 (The Fulbright-Hays Act), section 102 (b)(6) [authorizes DDRA, FRA, GPA and SA].) If you have any comments concerning the accuracy of the time estimate, suggestions for improving this individual collection, or if you have comments or concerns regarding the status of your individual form, application or survey, please contact **Sara Starke at 202.453.7681 or at sara.starke@ed.gov** directly.

| IFLE 🎡                                                                                                    | IRIS          | 5                       |               |                                      | $\uparrow \downarrow$ |                             | stop.                        |
|----------------------------------------------------------------------------------------------------|---------------|-------------------------|---------------|--------------------------------------|-----------------------|-----------------------------|------------------------------|
| INTERNATIONAL AND FOR                                                                                                    | EIGN LANGUAGE | EDUCATION               |               | NI.                                  | TERNATIONAL R         | ESOURCE INFORM              | ATION SYSTEM                 |
| Program:       Fulbright-Hays Seminars Abroad       Country:         Seminar Title:       Report Due Date:         U.S. Dept of Education Contact:       Program: |               |                         |               |                                      |                       |                             |                              |
|                                                                                                    | <u>Home</u>   | Update Passwo           | rd Contact Us | Help User (                          | Guide Logoff          |                             |                              |
| Project Info Add User                                                                                                    | Budget        | Orientation<br>Comments | Itinerary     | In-Country<br>Experience<br>Comments | View/Submit<br>Report | View Participant<br>Reports | View Domestic<br>Inst Report |

## International and Foreign Language Education International Resource Information System

### WELCOME

Congratulations on receiving a grant award for a Title VI, and/or Fulbright-Hays project. The U.S. Department of Education (US/ED) requires grant recipients to administer their projects efficiently and to submit annual and final performance reports about project objectives, impacts, and outcomes.

The International Resource Information System (IRIS) online information system provides access to screens that allow grantees to conduct the day-to-day administrative tasks related to the funded project as well as submit the required performance reports.

Click on a tab on the Home page to be directed to the relevant screens and instructions for initiating and completing administrative or reporting tasks.

Please be advised that although various project staff may participate in the administration and reporting activities associated with the project, the "Project Director" named on the grant award documents is the only person that the US/ED authorizes to submit the annual and final performance reports on behalf of the grantee.

The IFLE program officers are available to assist you with project-related questions. If you have system-related questions, please contact IRIS Help Desk at the <u>Contact Us</u> link.

This is a United States Department of Education computer system, which may be accessed and used only for official Government business by authorized personnel. Unauthorized access or use of this computer system may subject violators to criminal, civil, and/or administrative action.

| <u>Home</u>                                    |  | Update Password |     | Contact Us     |     | Help      | <u>User Guide</u> |  | <u>Logoff</u> |  |  |
|------------------------------------------------|--|-----------------|-----|----------------|-----|-----------|-------------------|--|---------------|--|--|
|                                                |  | International   | ar  | nd Foreign Lar | ngu | lage Edu  | ication           |  |               |  |  |
|                                                |  | U.S.            | D   | epartment of E | Ξdι | ucation   |                   |  |               |  |  |
|                                                |  | Office          | of  | Postsecondar   | уE  | Educatior | n                 |  |               |  |  |
| 1990 K Street, N.W., Washington, DC 20006-8521 |  |                 |     |                |     |           |                   |  |               |  |  |
|                                                |  | F               | 'no | one: (202) 502 | -77 | 700       |                   |  |               |  |  |

| IFLE                                                                                                    |          | <b>IRIS</b> |                         | INTERNATIONAL RESOURCE INFORMATION SYSTEM |                                      |                       |                             |                              |  |
|----------------------------------------------------------------------------------------------------|----------|-------------|-------------------------|-------------------------------------------|--------------------------------------|-----------------------|-----------------------------|------------------------------|--|
| Program:     Fulbright-Hays Seminars Abroad     Country:       Seminar Title:     Report Due Date:       U.S. Dept of Education Contact:     Image: Country: |          |             |                         |                                           |                                      |                       |                             |                              |  |
|                                                                                                    |          | <u>Home</u> | <u>Update Passwo</u>    | rd Contact Us                             | Help User (                          | Guide Logoff          |                             |                              |  |
| Project Info                                                                                                    | Add User | Budget      | Orientation<br>Comments | Itinerary                                 | In-Country<br>Experience<br>Comments | View/Submit<br>Report | View Participant<br>Reports | View Domestic<br>Inst Report |  |

# **Update Password**

To update your password, enter your current password and the new password. Re-enter the new password again to confirm. Then click "Update."

Current password:

New password:

Confirm password:

| Home   Update Password   Contact Us   Help   User Guide   Logoff |  |  |  |  |  |  |  |  |  |
|------------------------------------------------------------------|--|--|--|--|--|--|--|--|--|
| International and Foreign Language Education                     |  |  |  |  |  |  |  |  |  |
| U.S. Department of Education                                     |  |  |  |  |  |  |  |  |  |
| Office of Postsecondary Education                                |  |  |  |  |  |  |  |  |  |
| 1990 K Street, N.W., Washington, DC 20006-8521                   |  |  |  |  |  |  |  |  |  |
| Phone: (202) 502-7700                                            |  |  |  |  |  |  |  |  |  |

| IFLE                                                                                                    | :            | IRIS         |                         |                 |                                      | $\left  \right $ | $\left\{ - \right\}$ |                             | r log                        |
|----------------------------------------------------------------------------------------------------|--------------|--------------|-------------------------|-----------------|--------------------------------------|------------------|----------------------|-----------------------------|------------------------------|
| INTERNATION                                                                                                    | VAL AND FORE | IGN LANGUAGE | EDUCATION               |                 | IN                                   | TERNAT           | IONAL RE             | SOURCE INFORM               | ATION SYSTEM                 |
| Program:       Fulbright-Hays Seminars Abroad       Country:         Seminar Title:       Report Due Date:         U.S. Dept of Education Contact:       Image: Country: |              |              |                         |                 |                                      |                  |                      |                             |                              |
|                                                                                                    |              | <u>Home</u>  | Update Passwor          | rd   Contact Us | Help User (                          | Guide            | <u>Logoff</u>        |                             |                              |
| Project Info                                                                                                    | Add User     | Budget       | Orientation<br>Comments | Itinerary       | In-Country<br>Experience<br>Comments |                  | ′Submit<br>eport     | View Participant<br>Reports | View Domestic<br>Inst Report |

# **Project Information**

Review and edit the project information and contact information for the project director. If you need to change the name or email of your project director, contact your program officer for instructions.

| * Required fields<br>Name:<br>Title:    |   |             |
|-----------------------------------------|---|-------------|
| Street:                                 | * |             |
| Street 2:                               |   |             |
| City:                                   | * |             |
| State:                                  |   | Select one  |
| Country:                                | * | Afghanistan |
| Postal code:                            |   |             |
| Phone:                                  | * |             |
| Fax:                                    |   |             |
| Email:<br>Web site:                     |   |             |
| Administering agency:<br>Project title: | * |             |
| World area:                             | * | Africa      |
| Program officer:                        |   |             |

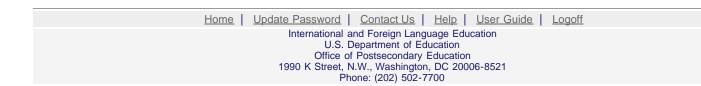

| IFLE                                     |             | $\uparrow \uparrow$ |                         | -275          | - Roman                              |                 |        |                             |                              |
|------------------------------------------|-------------|---------------------|-------------------------|---------------|--------------------------------------|-----------------|--------|-----------------------------|------------------------------|
| INTERNATION                              | AL AND FORE | IGN LANGUAGE        | EDUCATION               |               | IN                                   | TERNATIO        | NAL RE | SOURCE INFORM               | ATION SYSTEM                 |
| Program:<br>Seminar Titl<br>U.S. Dept of |             |                     | ountry:<br>port D       | ue Date:      |                                      |                 |        |                             |                              |
|                                          |             | <u>Home</u>         | Update Passwor          | rd Contact Us | Help   User (                        | Guide   Lo      | goff   |                             |                              |
| Project Info                             | Add User    | Budget              | Orientation<br>Comments | Itinerary     | In-Country<br>Experience<br>Comments | View/Su<br>Repo |        | View Participant<br>Reports | View Domestic<br>Inst Report |

## Additional Users 🕦

Click the "Add User" button to list no more than five persons authorized to access the IRIS reporting screens to input and/or to review information. IRIS will issue log in credentials to the additional users.

To update a user, click the "Update" link under Action. To remove a user, click the "Delete" link under Action.

| Action          | Name | Email |
|-----------------|------|-------|
| Update   Delete |      |       |
| Update   Delete |      |       |
|                 |      |       |

| Home   Update Password   Contact Us   Help   User Guide   Logoff                                                                                                    |
|----------------------------------------------------------------------------------------------------|
| International and Foreign Language Education<br>U.S. Department of Education<br>Office of Postsecondary Education<br>1990 K Street, N.W., Washington, DC 20006-8521<br>Phone: (202) 502-7700 |
|                                                                                                    |

| IFLE                                               |                        | IRIS        |                                                             |                 |                            | $\mathbb{H}$     | $\rightarrow$         |                             | r log                        |
|----------------------------------------------------|------------------------|-------------|-------------------------------------------------------------|-----------------|----------------------------|------------------|-----------------------|-----------------------------|------------------------------|
| INTERNATIONAL                                      | AND FOREI              | GN LANGUAGE | EDUCATION                                                   |                 |                            | INTER            | NATIONAL RE           | SOURCE INFORM               | ATION SYSTEM                 |
|                                                    |                        |             |                                                             |                 |                            |                  | Country:<br>Report E  | Due Date:                   |                              |
|                                                    |                        | <u>Home</u> | Update Password                                             | Contact Us      | Help                       | <u>User Guid</u> | e Logoff              |                             |                              |
| Project Info                                       | Add User               | Budget      | Orientation<br>Comments                                     | Itinerary       | In-Cou<br>Experie<br>Comme | nce \            | /iew/Submit<br>Report | View Participant<br>Reports | View Domestic<br>Inst Report |
| Add a l<br>* Required fiel<br>User name:<br>Email: | lds<br>*<br>First<br>* | -           | Last Nam<br>receive IFLE blast<br>tic notifications will be | t emails and ne | ewsletter?                 |                  |                       |                             |                              |

| Home   Update Password   Contact Us   Help   User Guide   Logoff |  |  |  |  |  |  |  |  |  |
|------------------------------------------------------------------|--|--|--|--|--|--|--|--|--|
| International and Foreign Language Education                     |  |  |  |  |  |  |  |  |  |
| U.S. Department of Education                                     |  |  |  |  |  |  |  |  |  |
| Office of Postsecondary Education                                |  |  |  |  |  |  |  |  |  |
| 1990 K Street, N.W., Washington, DC 20006-8521                   |  |  |  |  |  |  |  |  |  |
| Phone: (202) 502-7700                                            |  |  |  |  |  |  |  |  |  |

| IFLE                                     | :            | IRIS         |                         |                 | $\uparrow \downarrow$                |                       | - Con                       |                              |
|------------------------------------------|--------------|--------------|-------------------------|-----------------|--------------------------------------|-----------------------|-----------------------------|------------------------------|
| INTERNATION                              | IAL AND FORE | IGN LANGUAGE | EDUCATION               |                 | IN                                   | TERNATIONAL RE        | SOURCE INFORM               | ATION SYSTEM                 |
| Program:<br>Seminar Titl<br>U.S. Dept of |              |              | right-Hays Semina       |                 | Country:<br>Report I                 | Due Date:             |                             |                              |
|                                          |              | <u>Home</u>  | Update Passwo           | rd   Contact Us | Help User (                          | Guide Logoff          |                             |                              |
| Project Info                             | Add User     | Budget       | Orientation<br>Comments | Itinerary       | In-Country<br>Experience<br>Comments | View/Submit<br>Report | View Participant<br>Reports | View Domestic<br>Inst Report |

## Administering Agency Budget

Enter your pre-seminar projected budget amounts in the "Projected" column. Review the amounts below that were entered in the "Awarded" column by the program officer. At the conclusion of the seminar, enter the post-seminar budget amounts in the "Expended" column. Please upload a detailed budget (using Excel) and a narrative with an explanation of each line item.

#### \* Required fields

| Budget Category                     | Projected | Awarded | Expended |  |  |  |
|-------------------------------------|-----------|---------|----------|--|--|--|
| Personnel                           |           |         |          |  |  |  |
| Staff Salaries                      | \$        | \$      | \$       |  |  |  |
| Postage                             | \$        | \$      | \$       |  |  |  |
| Printing and Copying                | \$        | \$      | \$       |  |  |  |
| Other Related Expenses              | \$        | \$      | \$       |  |  |  |
| Travel                              |           |         |          |  |  |  |
| International Air Travel            | \$        | \$      | \$       |  |  |  |
| Inter-Country and Inter-City Travel | \$        | \$      | \$       |  |  |  |
| Local Travel                        | \$        | \$      | \$       |  |  |  |
| Lodging                             | \$        | \$      | \$       |  |  |  |
| Other                               |           |         |          |  |  |  |
| Visas                               | \$        | \$      | \$       |  |  |  |
| Per Diem                            | \$        | \$      | \$       |  |  |  |
| Escort(s) and Interpreter(s)        | \$        | \$      | \$       |  |  |  |
| Honoraria and Lectures              | \$        | \$      | \$       |  |  |  |
| Pre-Departure Orientation 🕦         | \$        | \$      | \$       |  |  |  |
| In-Country Orientation              | \$        | \$      | \$       |  |  |  |
| Curriculum Project Costs            | \$        | \$      | \$       |  |  |  |
| Other                               | \$        | \$      | \$       |  |  |  |
| Total                               | \$        | \$      | \$       |  |  |  |

**Budget attachment:** \* Provide a detailed budget narrative with an explanation of each line item. Your project file must be formatted for letter-size paper prior to upload.

#### no file selected

(Click the "Browse..." button to attach an electronic copy of the awarded budget. When prompted, locate and select the budget file. Only one spreadsheet may be attached to this report. Uploading a document replaces the document previously attached.)

#### no file selected

(Click the "Browse..." button to attach an electronic copy of the awarded budget. When prompted, locate and select the budget file. Only one spreadsheet may be attached to this report. Uploading a document replaces the document previously attached.)

Home Update Password Contact Us Help User Guide Logoff International and Foreign Language Education U.S. Department of Education Office of Postsecondary Education 1990 K Street, N.W., Washington, DC 20006-8521 Phone: (202) 502-7700

| IFLE 🛞 IRIS                                                                                  |          |             |                         |                  | $\uparrow \uparrow$                  | -35                   | 5 Pm                        |                              |
|----------------------------------------------------------------------------------------------|----------|-------------|-------------------------|------------------|--------------------------------------|-----------------------|-----------------------------|------------------------------|
| INTERNATIONAL AND FOREIGN LANGUAGE EDUCATION INTERNA                                         |          |             |                         |                  | TERNATIONAL                          | RESOURCE INFORM       | ATION SYSTEM                |                              |
| Program: Fulbright-Hays Seminars Abroad<br>Seminar Title:<br>U.S. Dept of Education Contact: |          |             |                         | Countr<br>Report | y:<br>Due Date:                      |                       |                             |                              |
|                                                                                              |          | <u>Home</u> | Update Passwo           | rd Contact Us    | Help User (                          | Guide Logoff          |                             |                              |
| Project Info                                                                                 | Add User | Budget      | Orientation<br>Comments | Itinerary        | In-Country<br>Experience<br>Comments | View/Submit<br>Report | View Participant<br>Reports | View Domestic<br>Inst Report |

### **Pre-Departure Preparation and Orientation Comments**

Submit feedback for the pre-departure and / or the in-country orientation. Describe any impactful activities and note areas for improvement.

Include the following categories, if applicable:

- Language instruction;
- Delivery of the information in the orientation, including pacing and appropriateness;
- Cultural sensitivity of program coordinators;
- · Adequacy of preparation to make participants feel comfortable and ready to travel; and
- Overall preparation for the orientation.
- \* Required fields

Comments: \* (limit 5,000 characters and spaces)

Characters and Spaces:

#### Agenda attachment: \* Upload an attachment with the agenda for the orientation.

#### no file selected

(Click the "Browse..." button to attach an electronic copy of the orientation agenda. When prompted, locate and select the file. Only one spreadsheet may be attached to this report. Uploading a document replaces the document previously attached.)

 Home
 Update Password
 Contact Us
 Help
 User Guide
 Logoff

 International and Foreign Language Education
 U.S. Department of Education
 Office of Postsecondary Education
 1990 K Street, N.W., Washington, DC 20006-8521
 Phone: (202) 502-7700

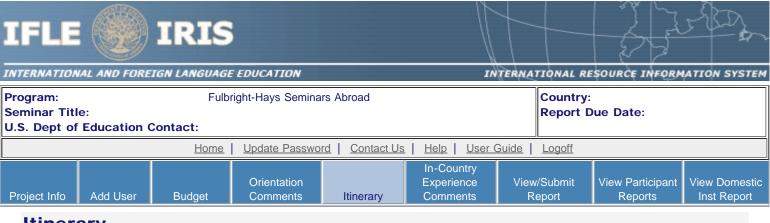

### Itinerary

| Departure<br>Date<br>(mm/dd/yyyy) From City | From State<br>or Country | Arrival Date<br>(mm/dd/yyyy) To City | To State or Country | Airline and Flight<br>Number |
|---------------------------------------------|--------------------------|--------------------------------------|---------------------|------------------------------|
|                                             |                          |                                      |                     |                              |

Upload the detailed International Travel and Seminar Agenda. Include international flight and travel information.

# Upload a file with the International Travel in Word, Excel or Adobe PDF. (for example, individual flight information or group itineraries).

#### no file selected

(Click the "Browse..." button to attach an electronic copy of the International Travel. When prompted, locate and select the International Travel file. Only one International Travel file may be attached to this report. Uploading a document replaces the one previously attached.)

#### Upload a file with the Seminar Agenda in Word, Excel or Adobe PDF.

#### no file selected

(Click the "Browse..." button to attach an electronic copy of the Seminar Agenda. When prompted, locate and select the Seminar Agenda file. Only one Seminar Agenda file may be attached to this report. Uploading a document replaces the one previously attached.)

Home | Update Password | Contact Us | Help | User Guide | Logoff International and Foreign Language Education U.S. Department of Education Office of Postsecondary Education 1990 K Street, N.W., Washington, DC 20006-8521 Phone: (202) 502-7700

| IFLE IRIS                                                                                    |          |        |                         | INTERNATIONAL RESOURCE INFORMATION SYSTEM |                                      |                       |                             |                              |
|----------------------------------------------------------------------------------------------|----------|--------|-------------------------|-------------------------------------------|--------------------------------------|-----------------------|-----------------------------|------------------------------|
| Program: Fulbright-Hays Seminars Abroad<br>Seminar Title:<br>U.S. Dept of Education Contact: |          |        |                         | Country:<br>Report Due Date:              |                                      |                       |                             |                              |
| Home   Update Password   Contact Us   Help   User Guide   Logoff                             |          |        |                         |                                           |                                      |                       |                             |                              |
| Project Info                                                                                 | Add User | Budget | Orientation<br>Comments | Itinerary                                 | In-Country<br>Experience<br>Comments | View/Submit<br>Report | View Participant<br>Reports | View Domestic<br>Inst Report |

## **In-Country Experience Comments**

Evaluate the in-country experience. Describe any exemplary activities, challenges, areas for improvement, or any additional comments. For example, discuss: pace of itinerary, participant challenges, staff challenges and activities that were of impact. When discussing the impact of activites, please explain why this activity made an impact.

Optional

(limit 5,000 characters and spaces)

Characters and Spaces:

| Home   Update Password   Contact Us   Help   User Guide   Logoff |  |  |  |  |
|------------------------------------------------------------------|--|--|--|--|
| International and Foreign Language Education                     |  |  |  |  |
| U.S. Department of Education                                     |  |  |  |  |
| Office of Postsecondary Education                                |  |  |  |  |
| 1990 K Street, N.W., Washington, DC 20006-8521                   |  |  |  |  |
| Phone: (202) 502-7700                                            |  |  |  |  |